Scientific Computing WS 2017/2018

Lecture 11

Jürgen Fuhrmann

juergen.fuhrmann@wias-berlin.de

### Solution of SPD system as a minimization procedure

Regard  $Au = f$ , where A is symmetric, positive definite. Then it defines a bilinear form  $a:\mathbb{R}^n\times\mathbb{R}^n\to\mathbb{R}$ 

$$
a(u, v) = (Au, v) = vT A u = \sum_{i=1}^{n} \sum_{j=1}^{n} a_{ij} v_i u_j
$$

As A is SPD, for all  $u \neq 0$  we have  $(Au, u) > 0$ .

For a given vector  $b$ , regard the function

$$
f(u) = \frac{1}{2}a(u, u) - b^T u
$$

What is the minimizer of  $f$  ?

$$
f'(u)=Au-b=0
$$

► Solution of SPD system  $\equiv$  minimization of f.

#### Conjugate directions

For steepest descent, there is no guarantee that a search direction  $d_i = r_i = -Ae_i$  is not used several times. If all search directions would be orthogonal, or, indeed, A-orthogonal, one could control this situation.

So, let  $d_0, d_1 \ldots d_{n-1}$  be a series of A-orthogonal (or conjugate) search directions, i.e.  $(Ad_i, d_j) = 0$ ,  $i \neq j$ .

ightharpoonup Look for  $u_{i+1}$  in the direction of  $d_i$  such that it minimizes f in this direction, i.e. set  $u_{i+1} = u_i + \alpha_i d_i$  with  $\alpha$  choosen from

$$
0 = \frac{d}{d\alpha} f(u_i + \alpha d_i) = f'(u_i + \alpha d_i) \cdot d_i
$$
  
=  $(b - A(u_i + \alpha d_i), d_i)$   
=  $(b - Au_i, d_i) - \alpha (Ad_i, d_i)$   
=  $(r_i, d_i) - \alpha (Ad_i, d_i)$   
 $\alpha_i = \frac{(r_i, d_i)}{(Ad_i, d_i)}$ 

### Conjugate directions II

 $e_0 = u_0 - \hat{u}$  (such that  $Ae_0 = -r_0$ ) can be represented in the basis of the search directions:

$$
e_0=\sum_{i=0}^{n-1}\delta_jd_j
$$

Projecting onto  $d_k$  in the A scalar product gives

$$
(Ae_0, d_k) = \sum_{i=0}^{n-1} \delta_j (Ad_j, d_k)
$$
  
=  $\delta_k (Ad_k, d_k)$   

$$
\delta_k = \frac{(Ae_0, d_k)}{(Ad_k, d_k)} = \frac{(Ae_0 + \sum_{i < k} \alpha_i d_i, d_k)}{(Ad_k, d_k)} = \frac{(Ae_k, d_k)}{(Ad_k, d_k)}
$$
  
=  $\frac{(r_k, d_k)}{(Ad_k, d_k)}$   
=  $-\alpha_k$ 

### Conjugate directions III

Then,

$$
e_i = e_0 + \sum_{j=0}^{i-1} \alpha_j d_j = -\sum_{j=0}^{n-1} \alpha_j d_j + \sum_{j=0}^{i-1} \alpha_j d_j
$$
  
= 
$$
-\sum_{j=i}^{n-1} \alpha_j d_j
$$

So, the iteration consists in component-wise suppression of the error, and it must converge after *n* steps. Let  $k \leq i$ . A-projection on  $d_k$  gives

$$
(Ae_i,d_k)=-\sum_{j=i}^{n-1}\alpha_j(Ad_j,d_k)=0
$$

Therefore,  $r_i = Ae_i$  is orthogonal to  $d_0 \dots d_{i-1}$ .

### Conjugate directions IV

Looking at the error norm  $||e_i||_A$ , the method yields the element with the minimum energy norm from all elements of the affine space  $e_0 + \mathcal{K}_i$  where  $\mathcal{K}_i = \text{span}\{d_0, d_1 \dots d_{i-1}\}\$ 

$$
(\mathcal{A}e_i, e_i) = \left(\sum_{j=i}^{n-1} \delta_j d_j, \sum_{j=i}^{n-1} \delta_j d_j\right) = \sum_{j=i}^{n-1} \sum_{k=i}^{n-1} \delta_j \delta_k(d_j, d_k)
$$

$$
= \sum_{j=i}^{n-1} \delta_j^2(d_j, d_j) = \min_{e \in e_0 + \mathcal{K}_i} ||e||_A
$$

Furthermore, we have

$$
u_{i+1} = u_i + \alpha_i d_i
$$
  
\n
$$
e_{i+1} = e_i + \alpha_i d_i
$$
  
\n
$$
Ae_{i+1} = Ae_i + \alpha_i Ad_i
$$
  
\n
$$
r_{i+1} = r_i - \alpha_i Ad_i
$$

By what magic we can obtain these  $d_i$ ?

### Gram-Schmidt Orthogonalization

- $\triangleright$  Assume we have been given some linearly independent vectors  $v_0, v_1 \ldots v_{n-1}$ .
- $\triangleright$  Set  $d_0 = v_0$
- $\blacktriangleright$  Define

$$
d_i=v_i+\sum_{k=0}^{i-1}\beta_{ik}d_k
$$

For  $j < i$ , A-project onto  $d_j$  and require orthogonality:

$$
(Ad_i, d_j) = (Av_i, d_j) + \sum_{k=0}^{i-1} \beta_{ik} (Ad_k, d_j)
$$
  

$$
0 = (Av_i, d_j) + \beta_{ij} (Ad_j, d_j)
$$
  

$$
\beta_{ij} = -\frac{(Av_i, d_j)}{(Ad_j, d_j)}
$$

If  $v_i$  are the coordinate unit vectors, this is Gaussian elimination!

If  $v_i$  are arbitrary, they all must be kept in the memory

### Conjugate gradients (Hestenes, Stiefel, 1952)

As Gram-Schmidt builds up  $d_i$  from  $d_j$ ,  $j < i$ , we can choose  $v_i = r_i$ , i.e. the residuals built up during the conjugate direction process.

Let 
$$
\mathcal{K}_i = \text{span}\{d_0 \dots d_{i-1}\}
$$
. Then,  $r_i \perp \mathcal{K}_i$ 

But  $d_i$  are built by Gram-Schmidt from the residuals, so we also have  $\mathcal{K}_i = \text{span}\{r_0 \dots r_{i-1}\}\$ and  $(r_i, r_j) = 0$  for  $j < i$ .

From  $r_i = r_{i-1} - \alpha_{i-1} A d_{i-1}$  we obtain

$$
\mathcal{K}_i = \mathcal{K}_{i-1} \cup \text{span}\{Ad_{i-1}\}\
$$

This gives two other representations of  $\mathcal{K}_i$ :

$$
\mathcal{K}_i = \text{span}\{d_0, Ad_0, A^2d_0, \dots, A^{i-1}d_0\} \\
= \text{span}\{r_0, Ar_0, A^2r_0, \dots, A^{i-1}r_0\}
$$

Such type of subspace of  $\mathbb{R}^n$  is called *Krylov subspace*, and orthogonalization methods are more often called Krylov subspace methods.

### Conjugate gradients II

Look at Gram-Schmidt under these conditions. The essential data are  $\left(\text{setting } v_i = r_i \text{ and using } j < i\right) \beta_{ij} = -\frac{(At_i, d_j)}{(Ad_j, d_j)} = -\frac{(Ad_j, r_i)}{(Ad_j, d_j)}.$ Then, for  $j < i$ :

$$
r_{j+1} = r_j - \alpha_j Ad_j
$$
  
\n
$$
(r_{j+1}, r_i) = (r_j, r_i) - \alpha_j (Ad_j, r_i)
$$
  
\n
$$
\alpha_j (Ad_j, r_i) = (r_j, r_i) - (r_{j+1}, r_i)
$$
  
\n
$$
(Ad_j, r_i) = \begin{cases} -\frac{1}{\alpha_j}(r_{j+1}, r_i), & j+1 = i \\ \frac{1}{\alpha_j}(r_j, r_i), & j = i \\ 0, & \text{else} \end{cases} = \begin{cases} -\frac{1}{\alpha_{i-1}}(r_i, r_i), & j+1 = i \\ \frac{1}{\alpha_j}(r_i, r_i), & j = i \\ 0, & \text{else} \end{cases}
$$

For  $j < i$ :

$$
\beta_{ij} = \begin{cases} \frac{1}{\alpha_{i-1}} \frac{(r_i, r_i)}{(Ad_{i-1}, d_{i-1})}, & j+1 = i \\ 0, & \text{else} \end{cases}
$$

#### Conjugate gradients III

For Gram-Schmidt we defined (replacing  $v_i$  by  $r_i$ ):

$$
d_i = r_i + \sum_{k=0}^{i-1} \beta_{ik} d_k
$$
  
=  $r_i + \beta_{i,i-1} d_{i-1}$ 

So, the new orthogonal direction depends only on the previous orthogonal direction and the current residual. We don't have to store old residuals or search directions. In the sequel, set  $\beta_i := \beta_{i,i-1}$ .

We have

$$
d_{i-1} = r_{i-1} + \beta_{i-1} d_{i-2}
$$
  
\n
$$
(d_{i-1}, r_{i-1}) = (r_{i-1}, r_{i-1}) + \beta_{i-1} (d_{i-2}, r_{i-1})
$$
  
\n
$$
= (r_{i-1}, r_{i-1})
$$
  
\n
$$
\beta_i = \frac{1}{\alpha_{i-1}} \frac{(r_i, r_i)}{(Ad_{i-1}, d_{i-1})} = \frac{(r_i, r_i)}{(d_{i-1}, r_{i-1})}
$$
  
\n
$$
= \frac{(r_i, r_i)}{(r_{i-1}, r_{i-1})}
$$

#### Conjugate gradients IV - The algorithm

Given initial value  $u_0$ , spd matrix A, right hand side b.

$$
d_0 = r_0 = b - Au_0
$$
  
\n
$$
\alpha_i = \frac{(r_i, r_i)}{(Ad_i, d_i)}
$$
  
\n
$$
u_{i+1} = u_i + \alpha_i d_i
$$
  
\n
$$
r_{i+1} = r_i - \alpha_i Ad_i
$$
  
\n
$$
\beta_{i+1} = \frac{(r_{i+1}, r_{i+1})}{(r_i, r_i)}
$$
  
\n
$$
d_{i+1} = r_{i+1} + \beta_{i+1} d_i
$$

At the i-th step, the algorithm yields the element from  $e_0 + \mathcal{K}_i$  with the minimum energy error.

**Theorem** The convergence rate of the method is

$$
||e_i||_A \leq 2\left(\frac{\sqrt{\kappa}-1}{\sqrt{\kappa}+1}\right)^i||e_0||_A
$$

where  $\kappa = \frac{\lambda_{\textit{max}}(A)}{\lambda_{\textit{min}}(A)}$  is the spectral condition number.

### Preconditioning

Let  $M$  be spd, and spectrally equivalent to  $A$ , and assume that  $\kappa(M^{-1}A) \ll \kappa(A).$ 

Let E be such that  $M = EE^{T}$ , e.g. its Cholesky factorization. Then,  $\sigma(M^{-1}A)=\sigma(E^{-1}AE^{-T})$ :

Assume  $M^{-1}Au = \lambda u$ . We have

$$
(E^{-1}AE^{-T})(E^{T}u) = (E^{T}E^{-T})E^{-1}Au = E^{T}M^{-1}Au = \lambda E^{T}u
$$

 $\Leftrightarrow$   $E^{\mathsf{T}} u$  is an eigenvector of  $E^{-1} A E^{-\mathsf{T}}$  with eigenvalue  $\lambda$ .

### Preconditioned CG I

Now we can use the CG algorithm for the preconditioned system

 $E^{-1}AE^{-T}\tilde{x} = E^{-1}b$ 

with  $\tilde{u} = E^T u$  $\tilde{d}_0 = \tilde{r}_0 = E^{-1}b - E^{-1}AE^{-T}u_0$  $\alpha_i = \frac{(\tilde{r}_i, \tilde{r}_i)}{(\sqrt{r}-1) \sqrt{r}-1}$  $(E^{-1}AE^{-T}\tilde{d}_i, \tilde{d}_i)$  $\tilde{u}_{i+1} = \tilde{u}_i + \alpha_i \tilde{d}_i$  $\tilde{r}_{i+1} = \tilde{r}_i - \alpha_i E^{-1} A E^{-T} \tilde{d}_i$  $\beta_{i+1} = \frac{(\tilde{r}_{i+1}, \tilde{r}_{i+1})}{(\tilde{r}_{i+1})}$  $(\widetilde{r}_i,\widetilde{r}_i)$  $\tilde{d}_{i+1} = \tilde{r}_{i+1} + \beta_{i+1}\tilde{d}_{i}$ 

Not very practical as we need E

### Preconditioned CG II

Assume  $\tilde{r}_i = E^{-1} r_i$ ,  $\tilde{d}_i = E^T d_i$ , we get the equivalent algorithm

$$
r_0 = b - Au_0
$$
  
\n
$$
d_0 = M^{-1}r_0
$$
  
\n
$$
\alpha_i = \frac{(M^{-1}r_i, r_i)}{(Ad_i, d_i)}
$$
  
\n
$$
u_{i+1} = u_i + \alpha_i d_i
$$
  
\n
$$
r_{i+1} = r_i - \alpha_i Ad_i
$$
  
\n
$$
\beta_{i+1} = \frac{(M^{-1}r_{i+1}, r_{i+1})}{(r_i, r_i)}
$$
  
\n
$$
d_{i+1} = M^{-1}r_{i+1} + \beta_{i+1} d_i
$$

It relies on the solution of the preconditioning system, the calculation of the matrix vector product and the calculation of the scalar product.

#### Unsymmetric problems

- $\triangleright$  By definition, CG is only applicable to symmetric problems.
- $\triangleright$  The biconjugate gradient (BICG) method provides a generalization:

Choose initial guess  $x_0$ , perform

 $r_0 = b - A x_0$   $\hat{r}_0 = \hat{b} - \hat{x}_0 A^T$  $p_0 = r_0$   $\hat{p}_0 = \hat{r}_0$  $\alpha_i = \frac{(\hat{r}_i, r_i)}{(\hat{r}_i, r_i)}$  $(\hat{p}_i, Ap_i)$  $x_{i+1} = x_i + \alpha_i p_i$   $\hat{x}_{i+1} = \hat{x}_i + \alpha_i \hat{p}_i$  $r_{i+1} = r_i - \alpha_i Ap_i$  $\hat{r}_{i+1} = \hat{r}_i - \alpha_i \hat{p}_i A^T$  $\beta_i = \frac{(\hat{r}_{i+1}, r_{i+1})}{(2 - \epsilon)}$  $(\hat{r}_i, r_i)$  $p_{i+1} = r_{i+1} + \beta_i p_i$   $\hat{p}_{i+1} = \hat{r}_{i+1} + \beta_i \hat{p}_i$ 

The two sequences produced by the algorithm are biorthogonal, i.e.,  $(\hat{p}_i, Ap_j) = (\hat{r}_i, r_j) = 0$  for  $i \neq j$ .

### Unsymmetric problems II

- $\triangleright$  BiCG is very unstable and additionally needs the transposed matrix vector product, it is seldomly used in practice
- $\triangleright$  There is as well a preconditioned variant of BiCG which also needs the transposed preconditioner.
- $\blacktriangleright$  Main practical approaches to fix the situation:
	- $\triangleright$  "Stabilize" BiCG  $\rightarrow$  BiCGstab (H. Van der Vorst, 1992)
	- $\triangleright$  tweak CG  $\rightarrow$  "Conjugate gradients squared" (CGS, Sonneveld, 1989)
	- **► Error minimization in Krylov subspace**  $\rightarrow$  **"Generalized Minimum** Residual" (GMRES, Saad/Schulz, 1986)
- $\triangleright$  Both CGS and BiCGstab can show rather erratic convergence behavior
- $\triangleright$  For GMRES one has to keep the full Krylov subspace, which is not possible in practice  $\Rightarrow$  restart strategy.
- $\blacktriangleright$  From my experience, BiCGstab is a good first guess

### Next steps

- $\triangleright$  Put linear solution methods into our toolchest for solving PDE problems test them later in more interesting 2D situations
- ▶ Need more "tools":
	- $\blacktriangleright$  visualization
	- $\triangleright$  triangulation of polygonal domains
	- $\blacktriangleright$  finite element, finite volume discretization methods

# Visualization in Scientific Computing

- $\blacktriangleright$  Human perception much better adapted to visual representation than to numbers
- $\triangleright$  Visualization of computational results necessary for the development of understanding
- $\triangleright$  Basic needs: curve plots etc
	- $\blacktriangleright$  python/matplotlib
- $\triangleright$  Advanced needs: Visualize discretization grids, geometry descriptions, solutions of PDEs
	- $\triangleright$  Visualization in Scientific Computing: paraview
	- $\blacktriangleright$  Graphics hardware: GPU
	- $\blacktriangleright$  How to program GPU: OpenGL
	- $\blacktriangleright$  vtk

# Python

- $\triangleright$  Scripting language with huge impact in Scientific Computing
- ▶ Open Source, exhaustive documentation online
	- $\triangleright$  <https://docs.python.org/3/>
	- ▶ <https://www.python.org/about/gettingstarted/>
- $\triangleright$  Possibility to call  $C/C++$  code from python
	- $\blacktriangleright$  Library API
	- $\triangleright$  swig simple wrapper and interface generator (not only python)
	- pybind11  $C++11$  specific
- $\triangleright$  Glue language for projects from different sources
- $\blacktriangleright$  Huge number of libraries
- $\blacktriangleright$  numpy/scipy
	- $\triangleright$  Array + linear algebra library implemented in C
- $\blacktriangleright$  matplotlib: graphics library [https://matplotlib.org/users/pyplot\\_tutorial.html](https://matplotlib.org/users/pyplot_tutorial.html)

# $C++/$ matplotlib workflow

- $\blacktriangleright$  Run C++ program
- $\triangleright$  Write data generated during computations to disk
- $\triangleright$  Use python/matplotlib for to visualize results
- $\blacktriangleright$  Advantages:
	- $\triangleright$  Rich possibilities to create publication ready plots
	- $\blacktriangleright$  Easy to handle installation (write your code, install python+matplotlib)
	- $\triangleright$  Python/numpy to postprocess calculated data
- $\blacktriangleright$  Disadvantages
	- $\blacktriangleright$  Long way to in-depth understanding of API
	- $\blacktriangleright$  Slow for large datasets
	- $\triangleright$  Not immediately available for creating graphics directly from C++

# Matplotlib: Alternative tools

- $\blacktriangleright$  Similar workflow
	- $\blacktriangleright$  gnuplot
	- $\blacktriangleright$  Latex/tikz
- $\triangleright$  Call graphics from C++?
	- $\sqrt{?}$ ?
	- Best shot: call  $C++$  from python, return data directly to python
	- $\triangleright$  Send data to python through UNIX pipes
	- Ink pyton interpreter into  $C++$  code
- $\blacktriangleright$  Faster graphics ?

### Processing steps in visualization

- $\triangleright$  Representation of data using elementary primitives: points, lines, triangles, *. . .*
- $\triangleright$  Coordinate transformation form world coordinates to screen coordinates
- $\triangleright$  Transformation 3D  $\rightarrow$  2D what is visible ?
- $\triangleright$  Rasterization: smooth data into pixels
- $\triangleright$  Coloring, lighting, transparency
- $\triangleright$  Similar tasks in CAD, gaming etc.
- $\blacktriangleright$  Huge number of very similar operations

# GPU aka "Graphics Card"

- $\triangleright$  SIMD parallelism "Single instruction, multiple data" inherent to processing steps in visualization
- $\triangleright$  Mostly float (32bit) accuracy is sufficient
- $\triangleright \Rightarrow$  Create specialized coprocessors devoted to this task, free CPU from it
- ▶ Pionieering: Silicon Graphics (SGI)
- $\blacktriangleright$  Today: nvidia, AMD
- $\triangleright$  Multiple parallel pipelines, fast memory for intermediate results

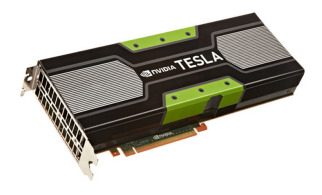

# GPU Programming

- $\triangleright$  As GPU is a different processor, one needs to write extra programs to handle data on it - "shaders"
- $\blacktriangleright$  Typical use:
	- Include shaders as strings in  $C++$  (or load then from extra source file)
	- $\blacktriangleright$  Compile shaders
	- $\triangleright$  Send compiled shaders to GPU
	- $\triangleright$  Send data to GPU critical step for performance
	- $\blacktriangleright$  Run shaders with data
- ▶ OpenGL, Vulkan

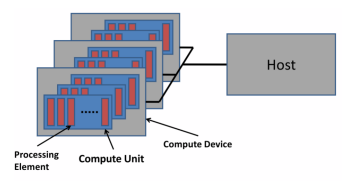

# GPU Programming as it used to be

- $\blacktriangleright$  Specify transformations
- $\triangleright$  Specify parameters for lighting etc.
- $\triangleright$  Specify points, lines etc. via API calls
- **F** Graphics library sends data and manages processing on GPU
- $\blacktriangleright$  No shaders "fixed functions"
- $\blacktriangleright$  Iris GL (SGI), OpenGL 1.x, now deprecated
- $\triangleright$  No simple, standardized API for 3D graphics with equivalent functionality
- $\blacktriangleright$  Hunt for performance (gaming)

# vtk

#### <https://www.vtk.org/>

- $\triangleright$  Visualization primitives in scientific computing
	- $\triangleright$  Datasets on rectangular and unstructured discretization grids
	- $\blacktriangleright$  Scalar data
	- $\blacktriangleright$  Vector data
- $\triangleright$  The Visualization Toolkit vtk provides an API with these primitives and uses up-to data graphics API (OpenGL) to render these data
- ▶ Well maintained, "working horse" in high performance computing
- ▶ Open Source
- ▶ Paraview, VisIt: GUI programs around vtk

# Working with paraview

<https://www.paraview.org/>

- $\triangleright$  Write data into files using vtk specific data format
- $\blacktriangleright$  Call paraview, load data

# In-Situ visualization

- $\blacktriangleright$  Using "paraview catalyst"
	- $\triangleright$  Send data via network from simulation server to desktop running paraview
- $\blacktriangleright$  Call vtk API directly
	- $\triangleright$  vtkfig: small library for graphics primitives compatible with numcxx